# КОМПЮТЬРНИ КЛЪСТЕРИ

**ANSKORO CONSKA** 

 $\bullet$  Класификация на клъстерите – според 4 ортогонални атрибута **1. Конструктивно оформление Конструктивно (packaging)** :  $\checkmark$ Компактен клъстер – възлите са разположени в 1 или повече шкафове <sup>в</sup> стая, възлите не са свързани към периферия, нар. работни станции<br>без глава, използва системна комуникационна без глава, използва системна комуникационна<br>мрежа с висока пропускателна способност и мрежа с висока пропускателна способност и ниска латентност $\sqrt{}$ Хлабав (slack) клъстер – възлите са свързани към периферни устройства т.е. те са пълноценни SMP, |<br>nаботни станции или PC\_могат ла бълат работни станции или PC, могат да бъдат<br>разположени в различни стаи, сграли разположени в различни стаи, сгради, географски отдалечени райони

# **2. Управление**

◆ Централизирано– всички възли са притежавани<br>контролирани , управлявани & администрирани контролирани , управлявани & администрирани<br>от централен оператор (обикновено компактен от централен оператор (обикновено компактен <br>клъстер) клъстер)

 $\checkmark$ Децентрализирано – възлите имат индивидуални<br>собственици ; собственикът може да собственици ; собственикът може да<br>реконфигурира, upgrade или даже да изключи<br>работната станция, когато пожелае работната станция, когато пожелае Хлабавият клъстер може да бъде контролиран или<br>управляван както централизирано, така и управляван както централизирано, така и<br>децентрализирано. децентрализирано.

# **3. Хомогенност**

Хомогенен клъстер – всички възли имат една и съща платформа

Хетерогенен клъстер – възлите имат различни Хетерогенен клъстер – възлите имат различни платформи платформи, миграцията на процеси не е възможна

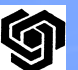

 $\checkmark$ 

 $\checkmark$ 

 $\checkmark$ 

#### **4.Сигурност**

**√ "Отворена" интраклъстерна комуникация** –<br>лесна за имплементиране, но външна машина мох лесна за имплементиране, но външна машина може да осъществи достъп до комуникационните пътища и така<br>и до индивидуалните възли, използвайки стандартни и до индивидуалните възли, използвайки стандартни протоколи (т.е., TCP/IP)<br>---<sup>/</sup>

- Интраклъстерната комуникация не е сигурна<br>• Рышлите комуникации метат па царкинат
- в Външните комуникации могат да нарушат<br>Интраклъстерните комуникации по непред интраклъстерните комуникации по непредвидим начин
- Стандартните комуникационни протоколи имат високи<br>— лопълнителни разхоли допълнителни разходи
- √ "Затворена" интраклъстерна комуникация –<br>изолирана от външния свят, недостатък липсата изолирана от външния свят, недостатък - липсата на стандарт за ефективна интраклъстернакомуникация

4

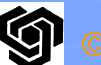

# **Специализиран клъстер(Dedicated cluster Dedicated cluster)**

- Типично се инсталира в един шкаф в централна<br>• компютърна зала компютърна зала
- <u>Има хомогенна конфигурация с еднотипови възли</u><br>• Управлява се от елна алминистраторска група
- Управлява се от една администраторска група
- • Достъпът до него се осъществява чрез front-end система
- Използва се като заместител на високо производителните компютри
- Инсталира се, използва се и се администрира като<br>една машина
- Изпълнява както интерактивни, така и batch jobs<br>• *Висока пролускателна способност &*
- $\bullet$  **Висока пропускателна способност & намалено време за отговор**

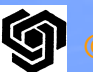

# **Клъстер на организации(Enterprise cluster Enterprise cluster)**

- Използват се главно с цел **използване насвободните ресурси във възлите**
- Всеки възел обикновено е SMP, работна станция,<br>или РС със свързана периферия или PC, със свързана периферия периферия
- Възлите индивидуално се притежават от множество собственици; локалните програми на собственика имат *по-висок приоритет* от програмите на организацията
- Типично *възлите са географски разпределени*<br>• Канфигуриран е с хоторогошни компют рим въ
- Конфигуриран е с хетерогенни компютърни възли,

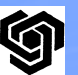

## **АСПЕКТИ**

- Надеждност множество процесори, памети,<br>Пискове, В/И устройства, мрежи, и т н дискове, В/И устройства, мрежи, и т.н.
- *Единна система* чрез клъстерирането на<br>• множество работни станшии се получава е множество работни станции се получава единна<br>система, еквивалентна на елна огромна работна система, еквивалентна на една огромна работна<br>станция, наречена *мегастанция* станция, наречена *мегастанция*
- Управление на задачите пакетна обработка,<br>Обланс на товара, паралелна обработка баланс на товара, паралелна обработка
- Ефективна комуникация често се използват<br>конвенциални мрежи (Ethernet ATM) със конвенциални мрежи (Ethernet, ATM) със<br>станлартни комуникационни протоколи ( стандартни комуникационни протоколи (високи<br>лоп разхоли) лългите връзки обуславят подоп. разходи), дългите връзки обуславят по-<br>голяма латентност & смушения стандартни конутикационни пр<br><u>Во</u>рдоп, разходи), дългите връзки с<br>Воргама латентност & смущения

**НАДЕЖДНОСТ, ДОСТЪПНОСТ, ЛЕСНОТА НА ОБСЛУЖВАНЕТО RAS – RELIABILITY, AVAILABILITY, SERVICEABILITY**

• Надеждност – показва време – показва времето, през<br>та функционира без отка: което системата функционира без отказ

• **Достъпност** – показва процента от времето, през което потребителят може да<br>използва системата използва системата

• **Леснота при обслужването**– включително поддръжката на хардуера &<br>compyena пемонта шрогаdе и т.н софтуера, ремонта, upgrade, и т.н..

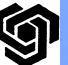

# **ДОСТЪПНОСТ**

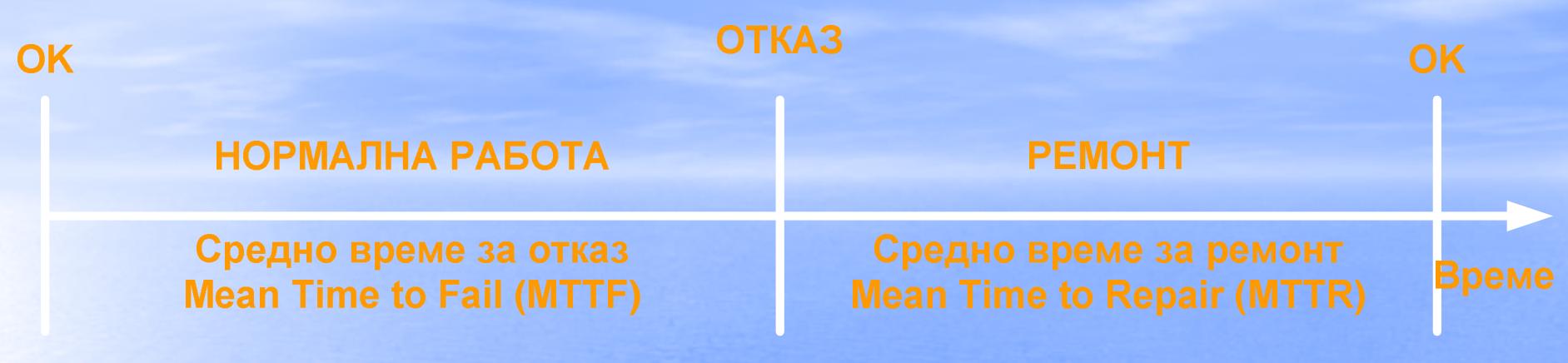

Цикълът работа - ремонт на компютърна система

- Надеждността на системата се измерва чрез среното време за отказ, което представлява средното време на работа преди да възникне<br>отказ в системата (или нейн компонент) отказ в системата (или нейн компонент)<br>Песнотата на обслужване се определя о
- Леснотата на обслужване се определя от средното време за ремонт на системата MTTR<br>Належдиост — МТТЕ//МТТЕ⊥МТТР) • **Надеждност = MTTF/(MTTF+MTTR)**

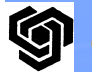

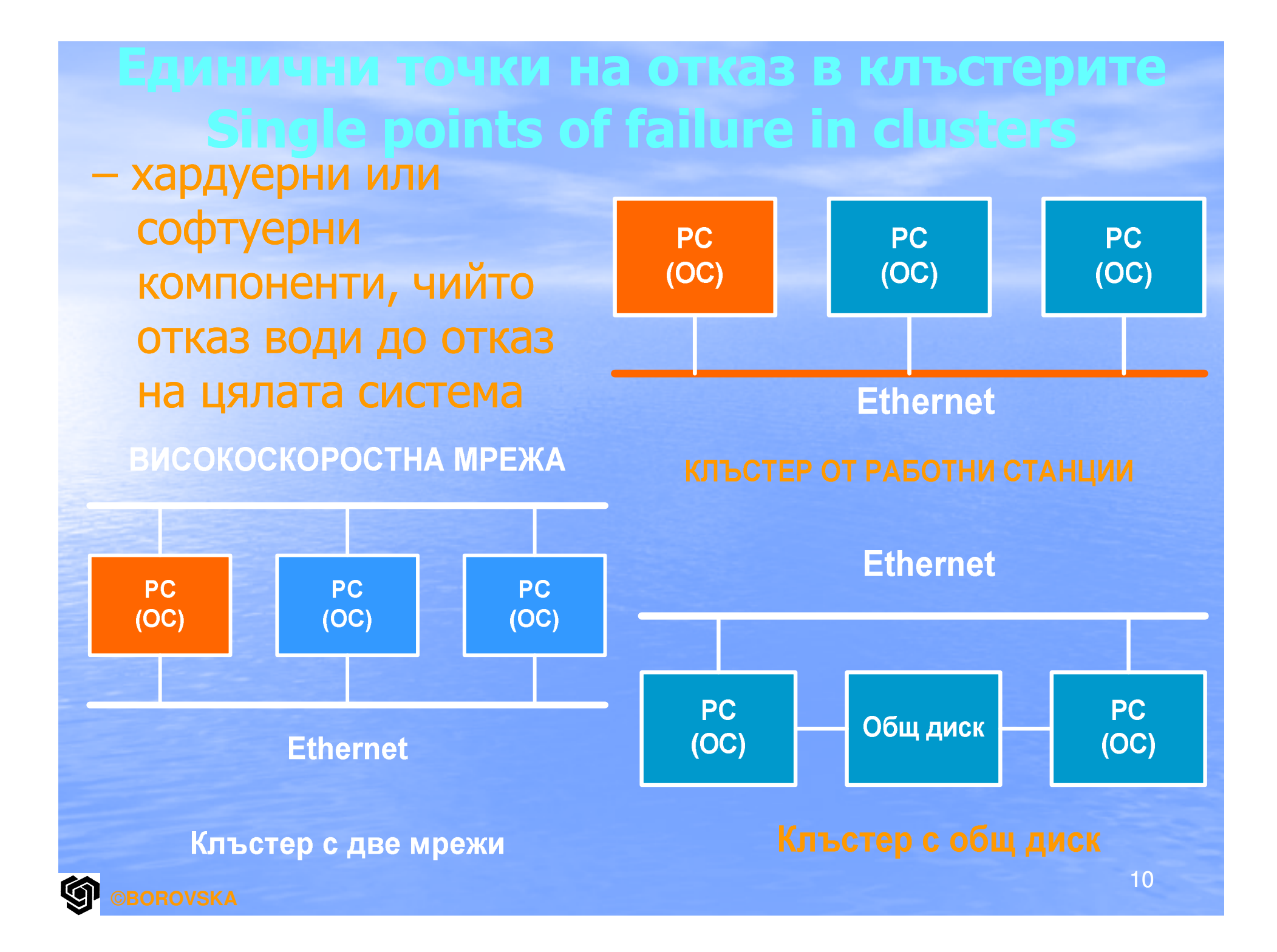

#### **Техники за повишаване на надеждността**

- Увеличаване на MTTF
- Намаляване на MTTR<br>• Изолиране на компон
- Изолиране на компонентите*изолиране на компонентите –* когато<br>*основният* компонент откаже, обслужването се поема от *backup* компонент; основният &<br>backup компоненти са *изолирани елин от* backup компоненти са *изолирани един от* друг, така че не са подложени на въздействието на едни и същи причини за отказ;

Елиминират се единичните точки на отказОтказалият компонент се ремонтира докато останалата система работи

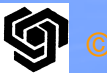

### **Единични точки на отказ в клъстерите**

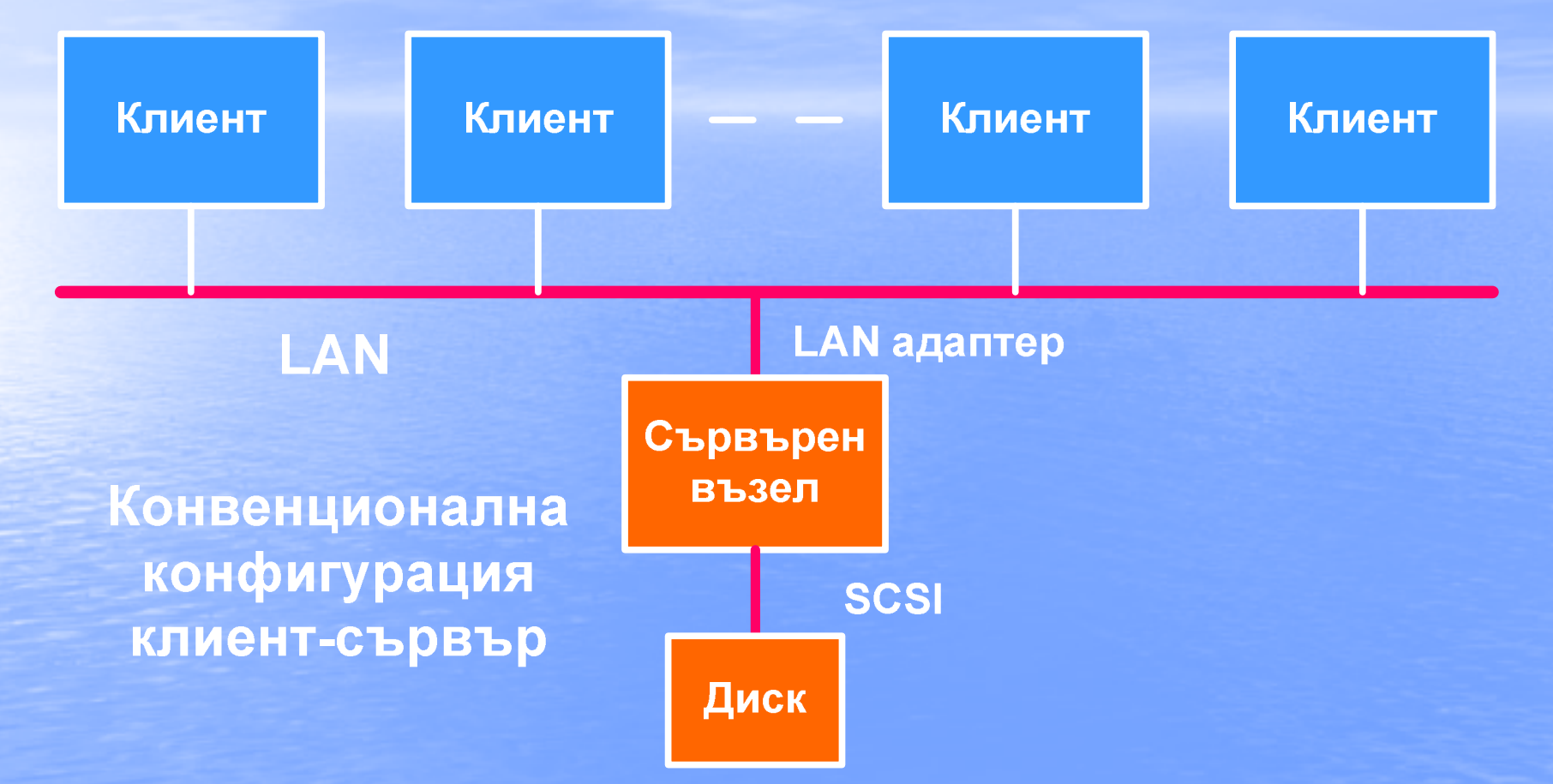

**(3)сървър; (4)SCSI; (5)външен диск** 12 **(1)LAN; (2)LAN адаптера на сървърния възел сървърния възел, външен** ©**BOROVSKA**

# Дублиране на ресурсите на клъстера за елиминиране на всички single points of failure

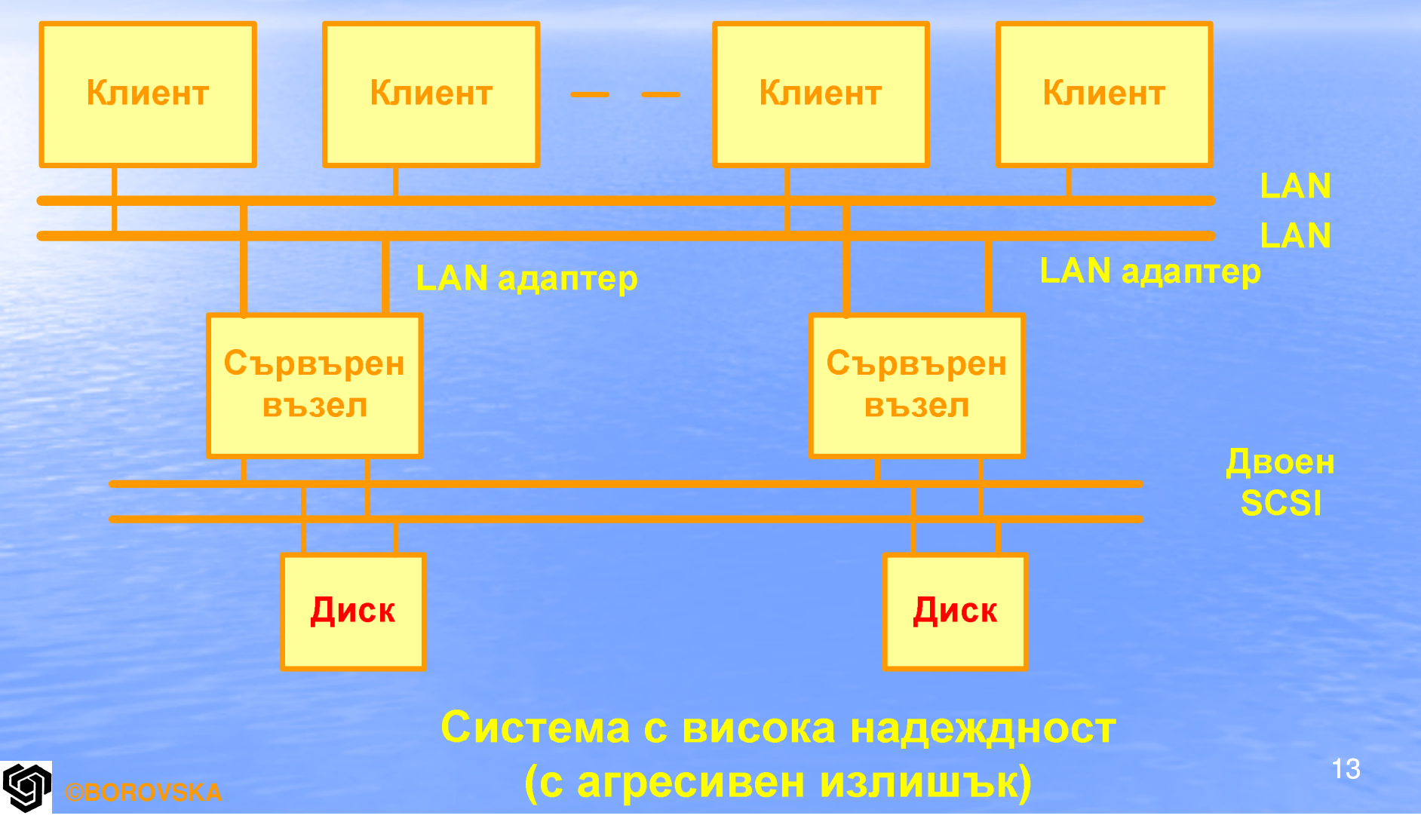

#### **Конфигурации на дублиращите компоненти**

- **Hot Standby**77 – основният компонент<br>sup компонентът е готов ( работи, backup компонентът е готов (hot)<br>ла поеме работата в случай на отказ на да поеме работата в случай на отказ на<br>основния (икономично решение – 1 основния (икономично решение – 1<br>standby компонент ла поллържа (ba standby компонент да поддържа (back up)<br>множество основни компоненти) множество основни компоненти)
- *Mutual Takeover* всички компоненти са<br>• основни: 1 компонент отказва работният основни; 1 компонент отказва – работният<br>му товар се разпрелеля межлу останалите му товар се разпределя между останалите<br>изправни компоненти изправни компоненти

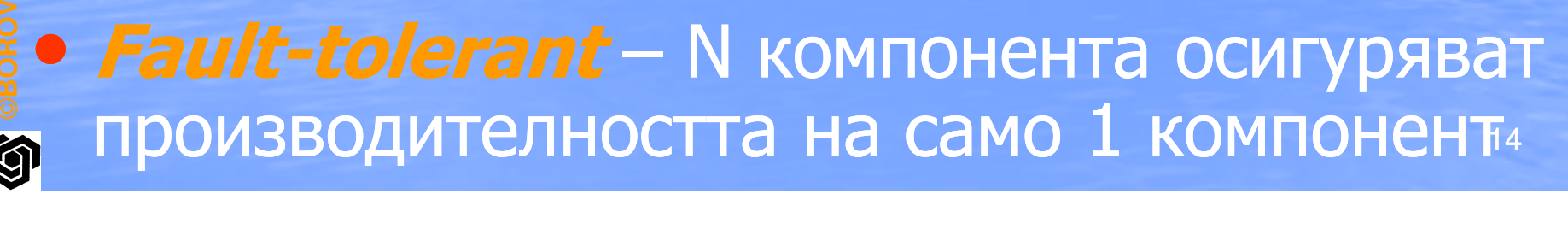

# **Hot Standby Multiserver Clusters**

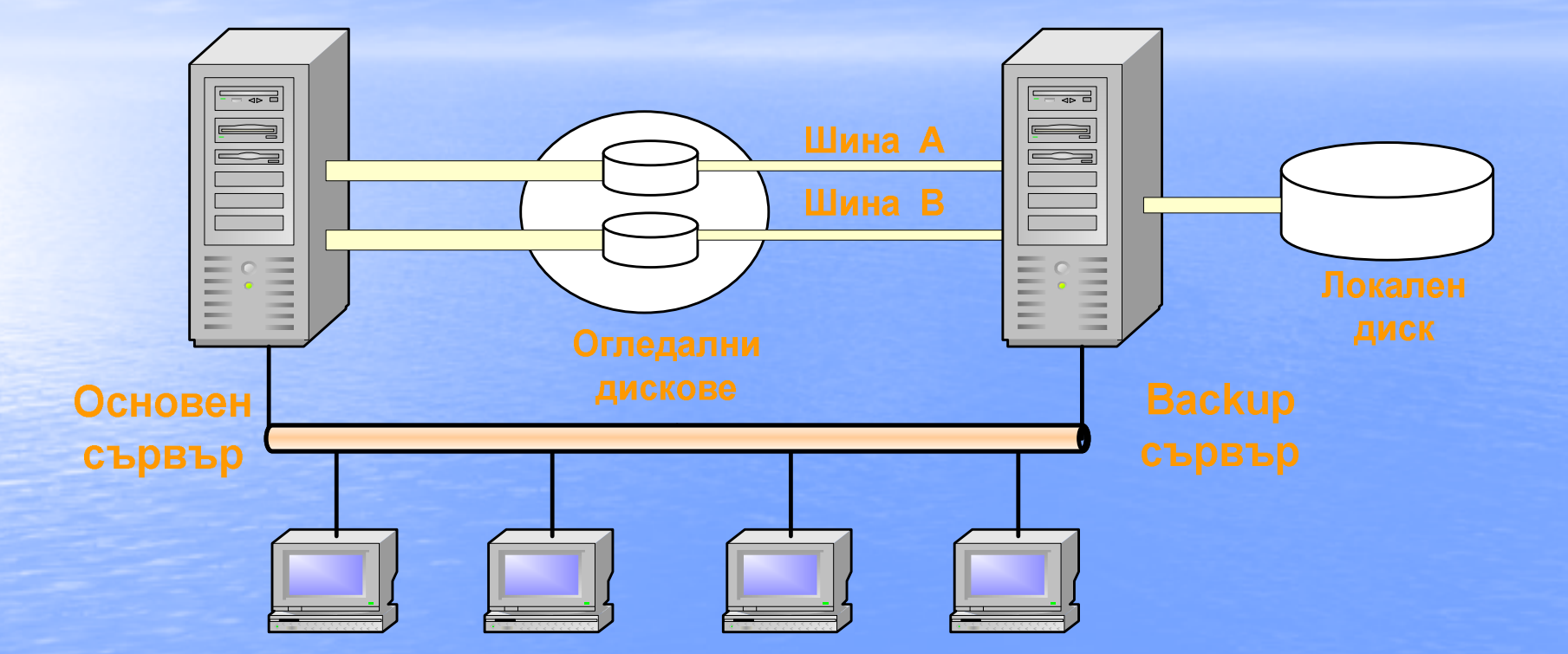

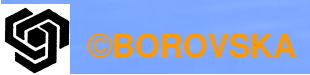

# **Архитектура на клъстер с два активни възела**

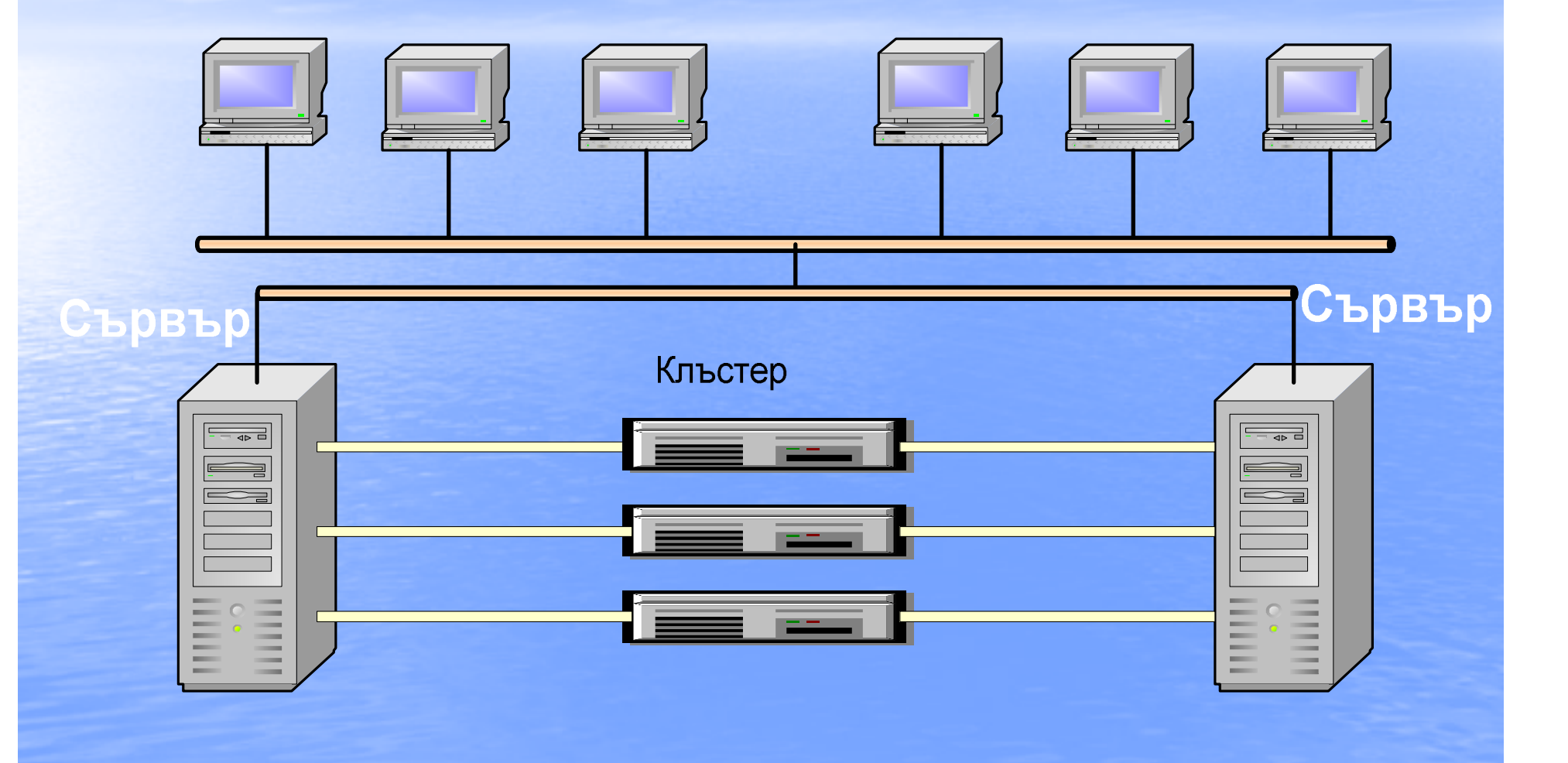

• Failover – най-важното качество, което се изисква при съвременните клъстери за *изисква при съвременните клъстери за*<br>*комерсиални приложения*, при отказ на даден компонент, останалата част поема<br>функциите на отказалия компонент: функциите на отказалия компонент;<br>осигурява лиагностика на отказа, изл осигурява диагностика на отказа, издава съобщение за отказа & възстановяване<br>Диагноза на отказа при клистори с дка • Диагноза на отказадиагноза на отказа при клъстери с дуални<br>мрежи: всеки възел има heartbeat daemon, който периодично изпраща heartbeat

message към *master node* през двете<br>............

мрежи

Отказът е във възела

Отказът е при връзка към мрежата

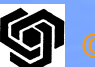

# **Fault-Tolerant Multiserver Cluster**

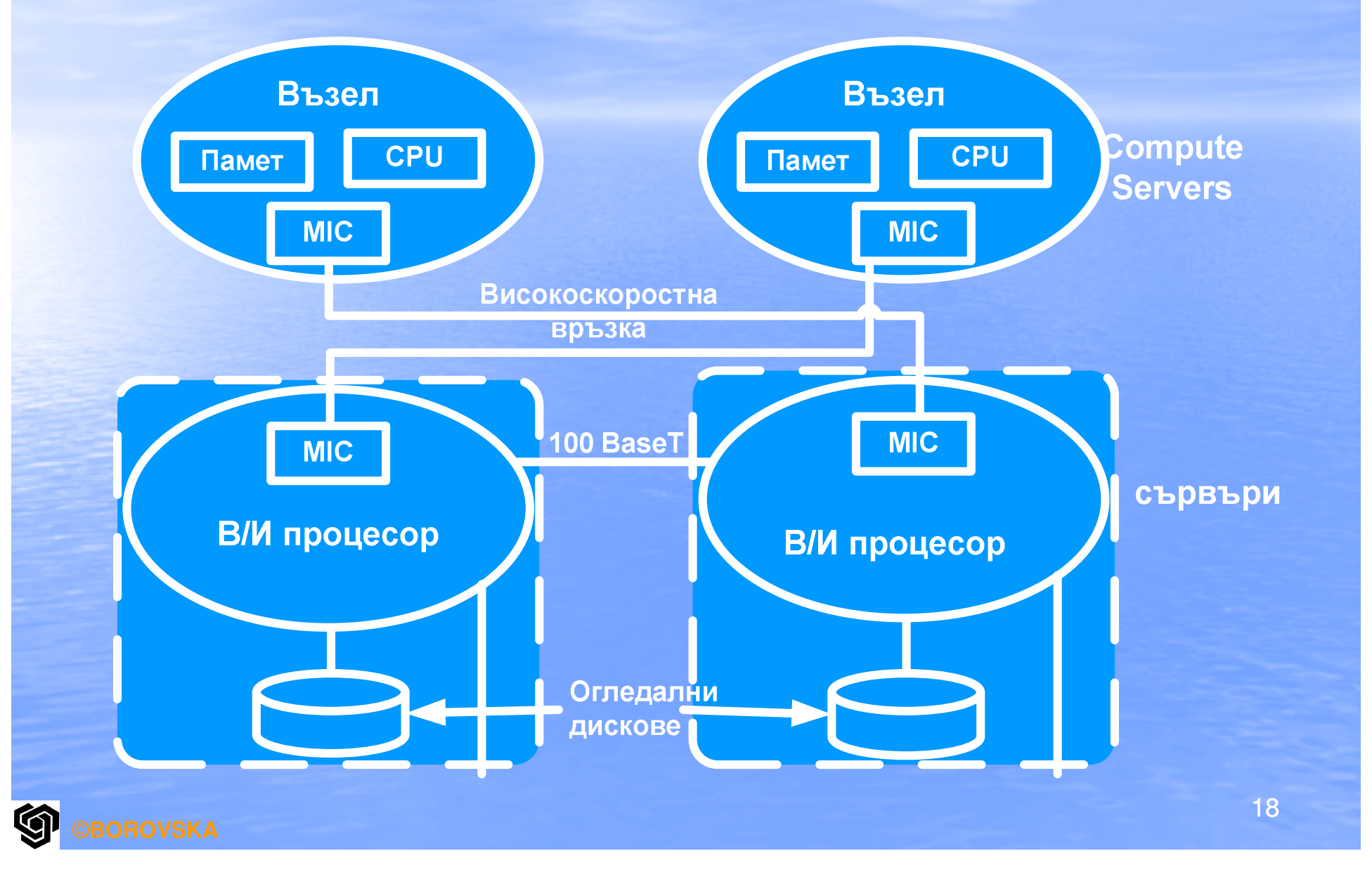

#### **КЛЪСТЕРНИ ПРОДУКТИ**

- Сега *в света се използват* повече от *100 000*<br>КОМПЮТЬРНИ КЛЪСТЕРИ компютърни клъстери
- Те включват както *комерсиални клъстери, така и*<br>custom-desianed clusters custom-designed clusters
- В повечете случаи възлите са PCs, работни<br>станции & SMP сървъри станции & SMP сървъри
- Размерът на клъстерите в повечето случаи е от<br>• порялъка на лесетки възела: малко клъстери порядъка на десетки възела; малко клъстери имат повече от 100 възела<br>Повешето клъстери използ

• Повечето клъстери използват *commodity networks*<br>• като Fast или Gigabit Fthernet, FDDI rings, ATM or като Fast или Gigabit Ethernet, FDDI rings, ATM or Myrinet switches освен регулярните LAN връзки между възлите

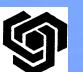

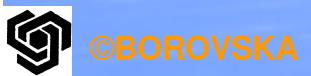

Очевидна индустриална тенденция е да се клъстерират определен брой хомогенни SMP сървъри <sup>в</sup> рамките на интегриран *superserver* 

**Клъстери от SMP сървъри**

#### **SGI POWER CHALLENGEarray**

•Системата свързва *2-8 SMP възела*, наричани POWERвъзли, формиращи клъстера като

#### **superserver**

•Всеки POWERвъзел е Power Challenge SMP server,<br>обхвашащ 36 MIPS R10000 processors & 16 GB обц обхващащ **36 MIPS R10000 processors & 16 GB обща**<br>памет памет•Общо, суперсъвърният клъстер може да осигури<br>до 128 GB главна памет, повече от 4 GB/s скорост до 128 GB главна памет, повече от 4 GB/s скорост на трансфер от диска $\bullet$ Възлите са свързани чрез  $\;$ crossbar HiPPI switch за осигуряване на високоскоростна комуникация•Достъпът до системата може да се осъществи чрез

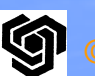

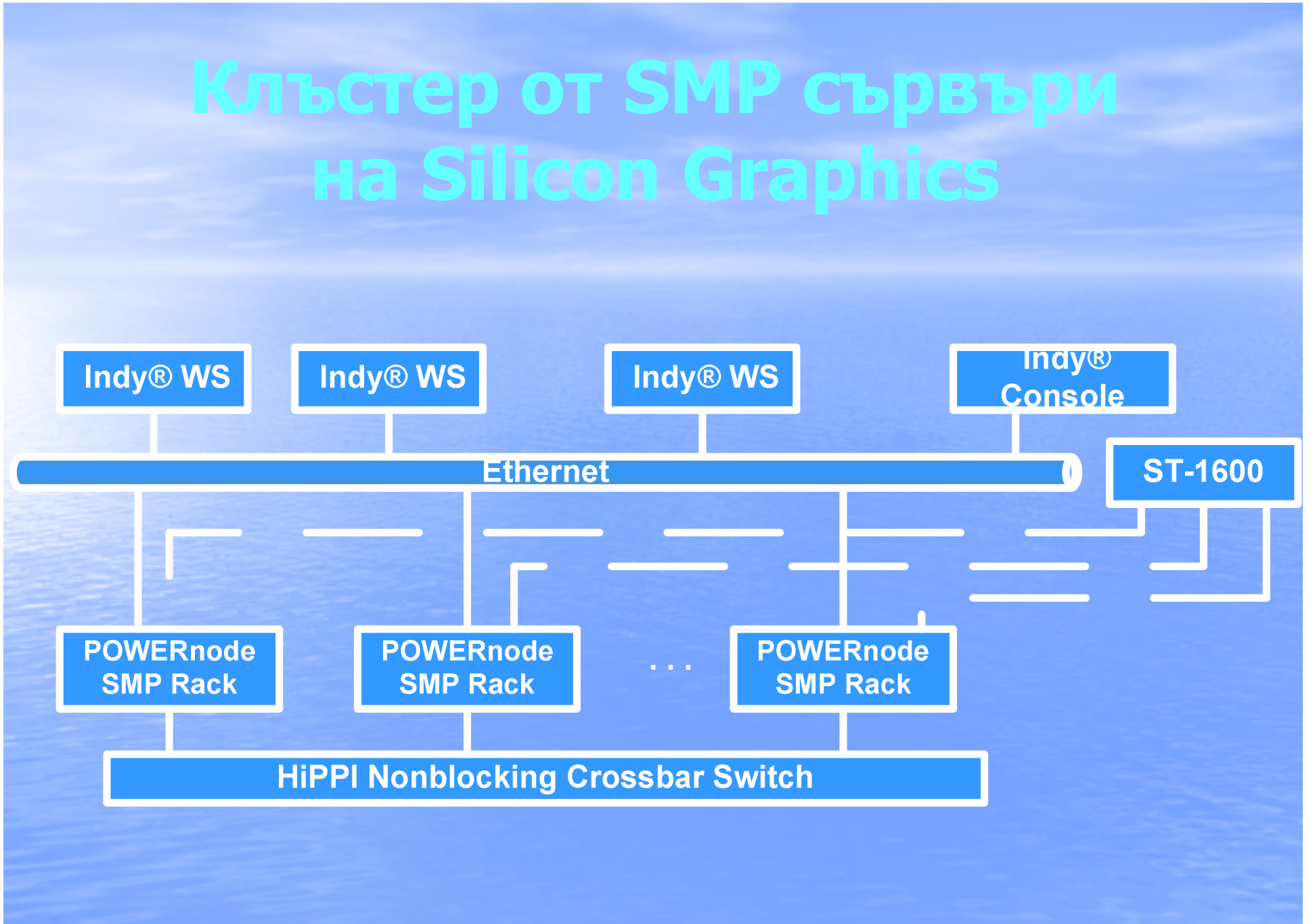

# Системна архитектура на **IBM SP2**

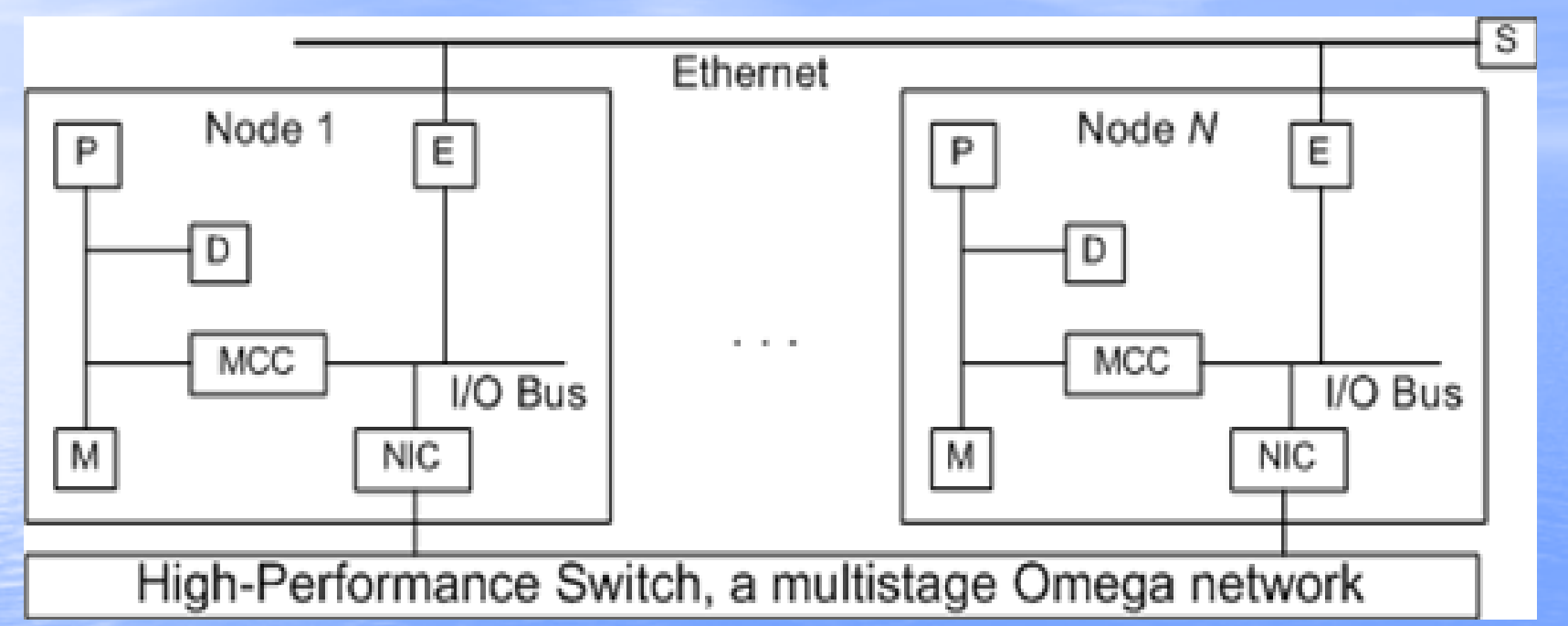

P: processor, M: memory, D: disk **MCC: MicroChannel controller NIC: network interface switch E: Ethernet adapter S: system console** 

#### **Мултикомпютър SP2 с 400 възела в Maui High Performance Computing Center (Hawaii)**

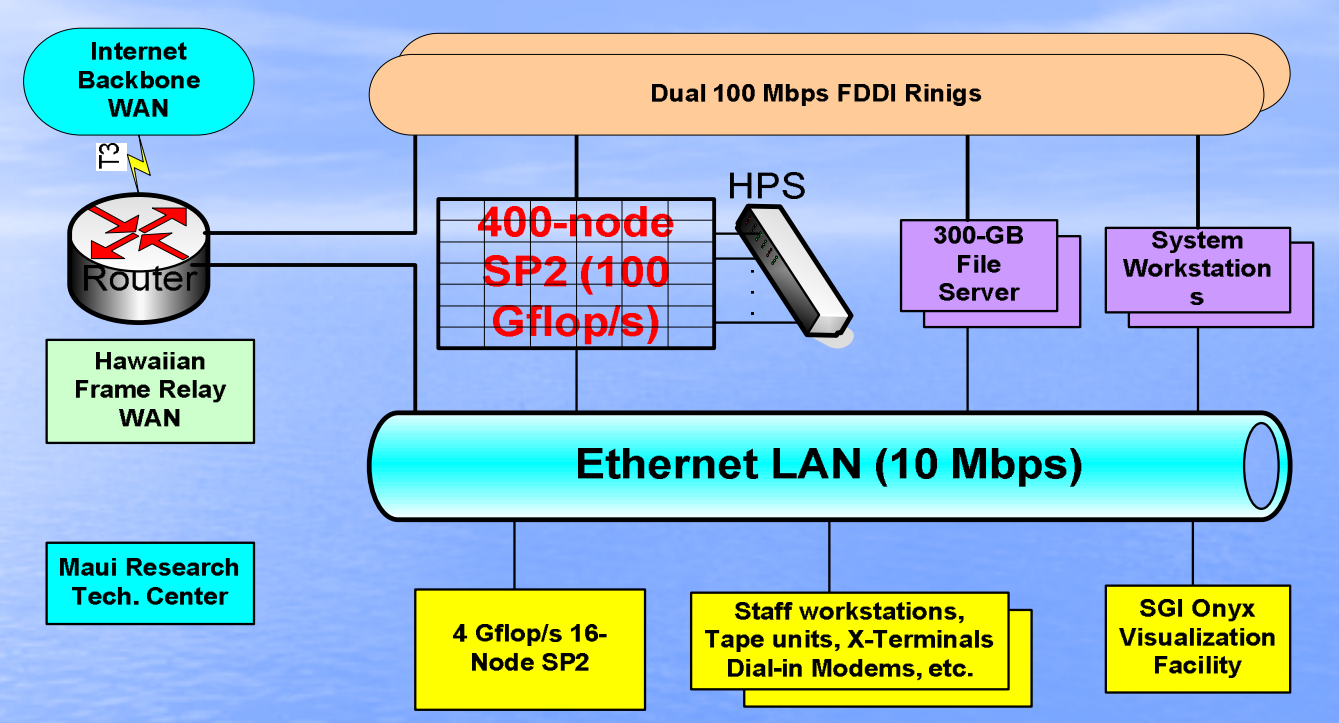

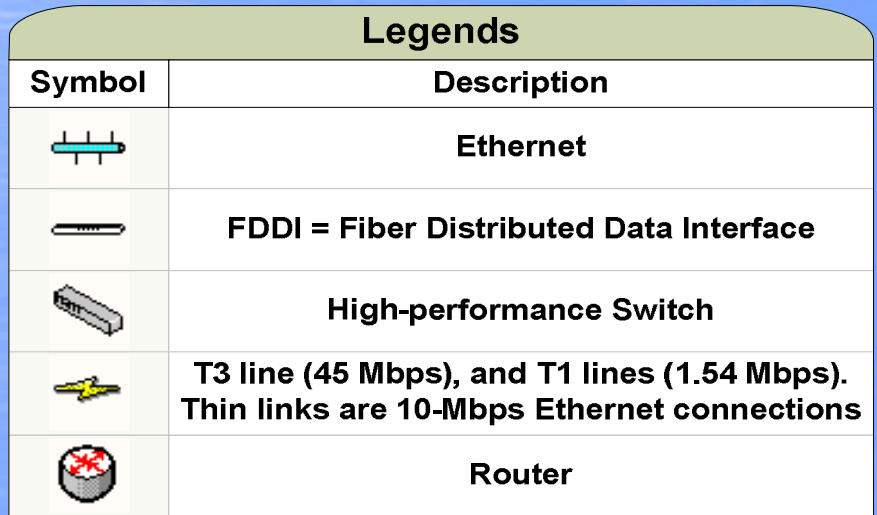

**SECOROVSKA** 

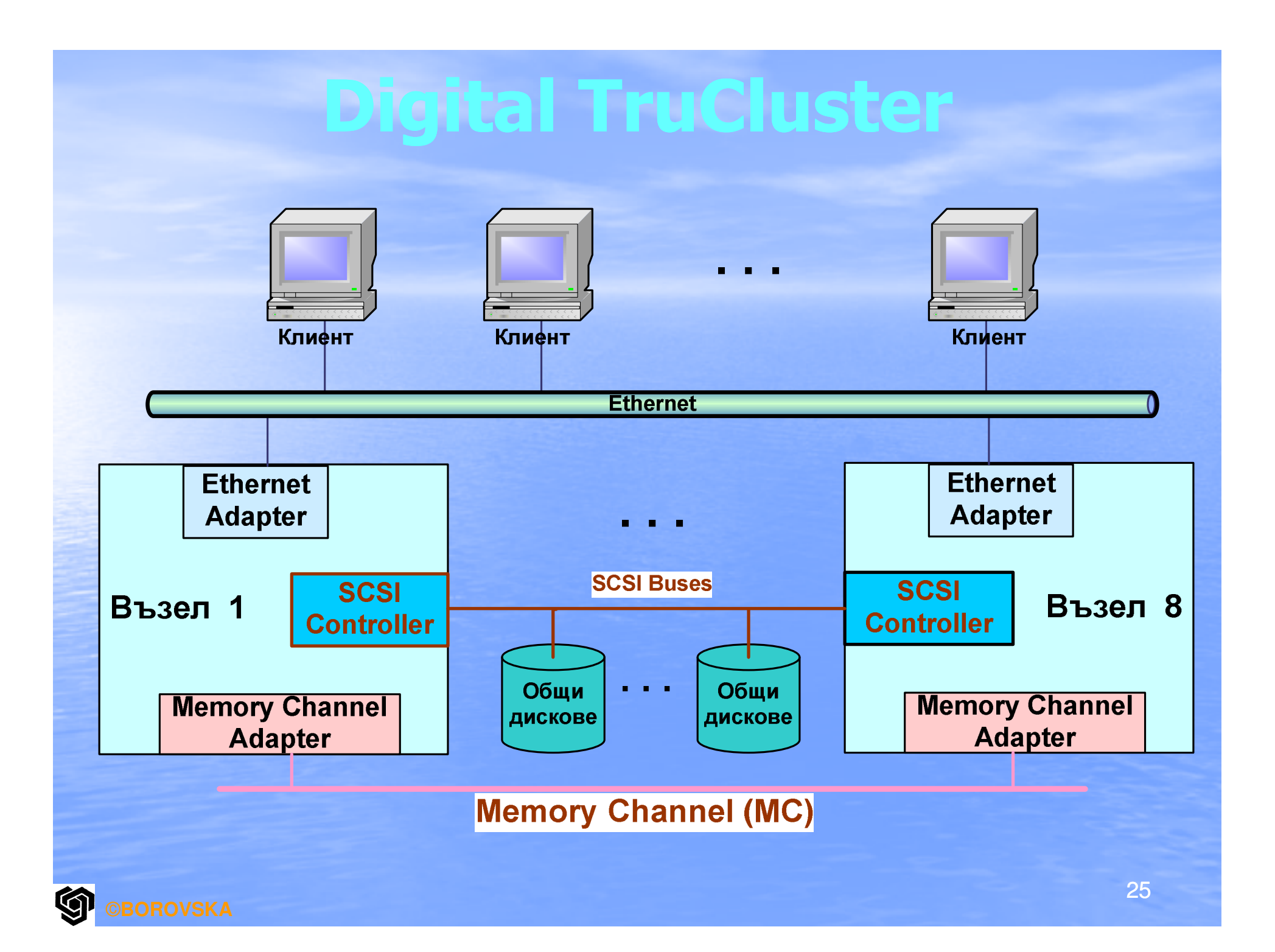

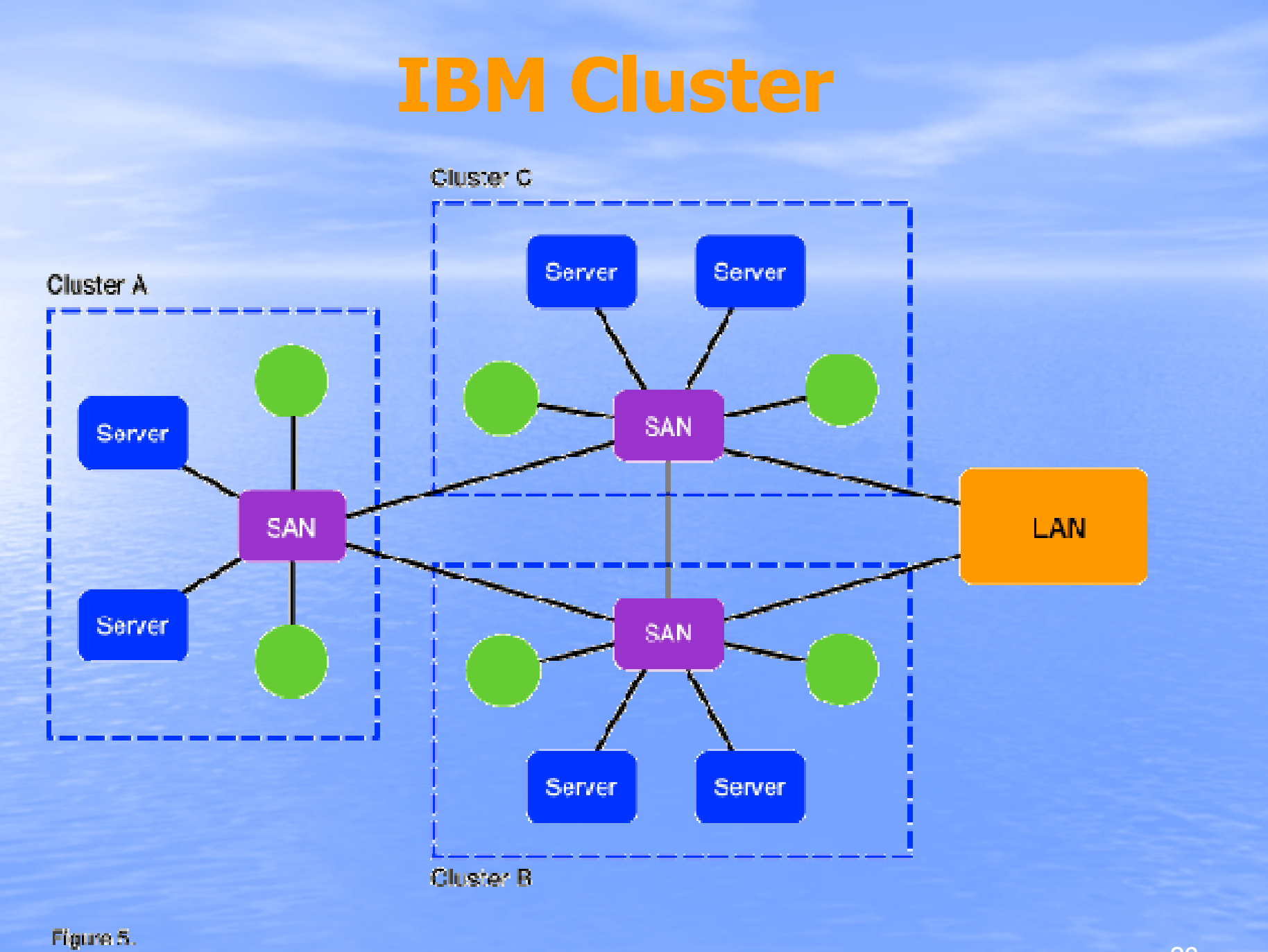

<sup>26</sup>

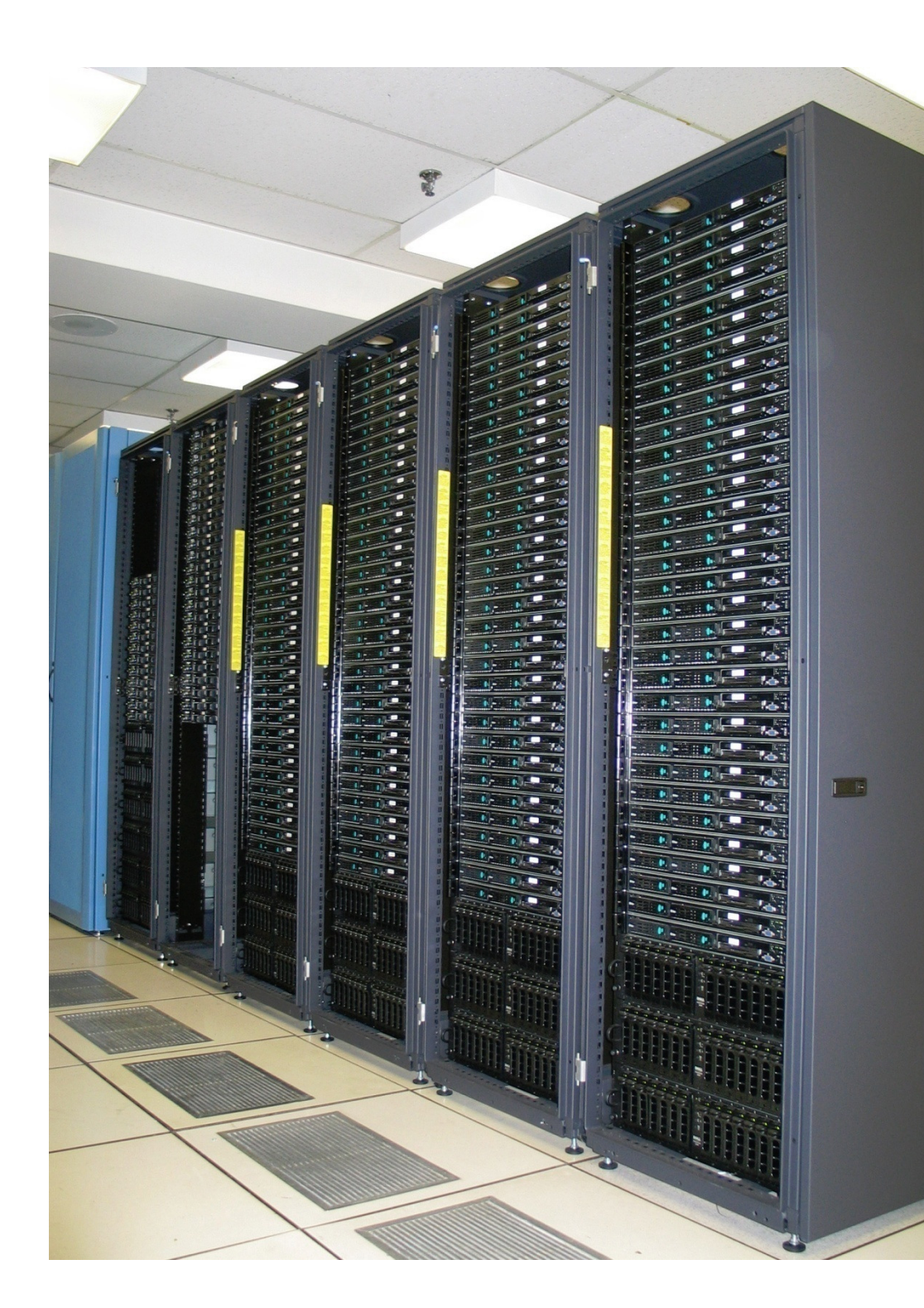

#### Pleiades

Pleiades Site NASA/Ames Research Center/NAS System **Family SGI Altix System<br>Model SGI Altix ICF** Model SGI Altix ICE 8200

#### **Carnegie Mellon University –Beowulf Distributed Computer Cluster**

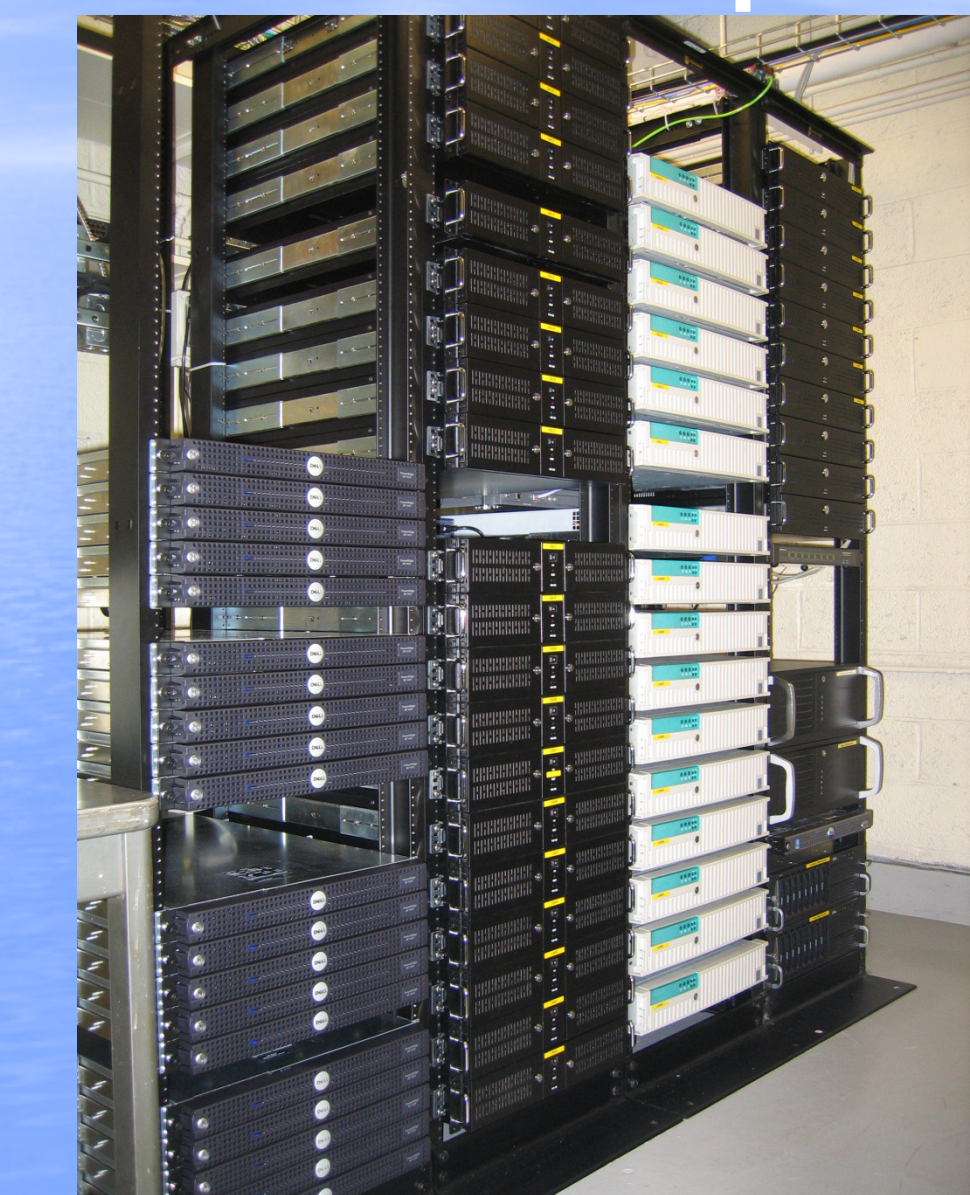

# 16 node Linux cluster interconnected with Myrinet <sup>2000</sup>

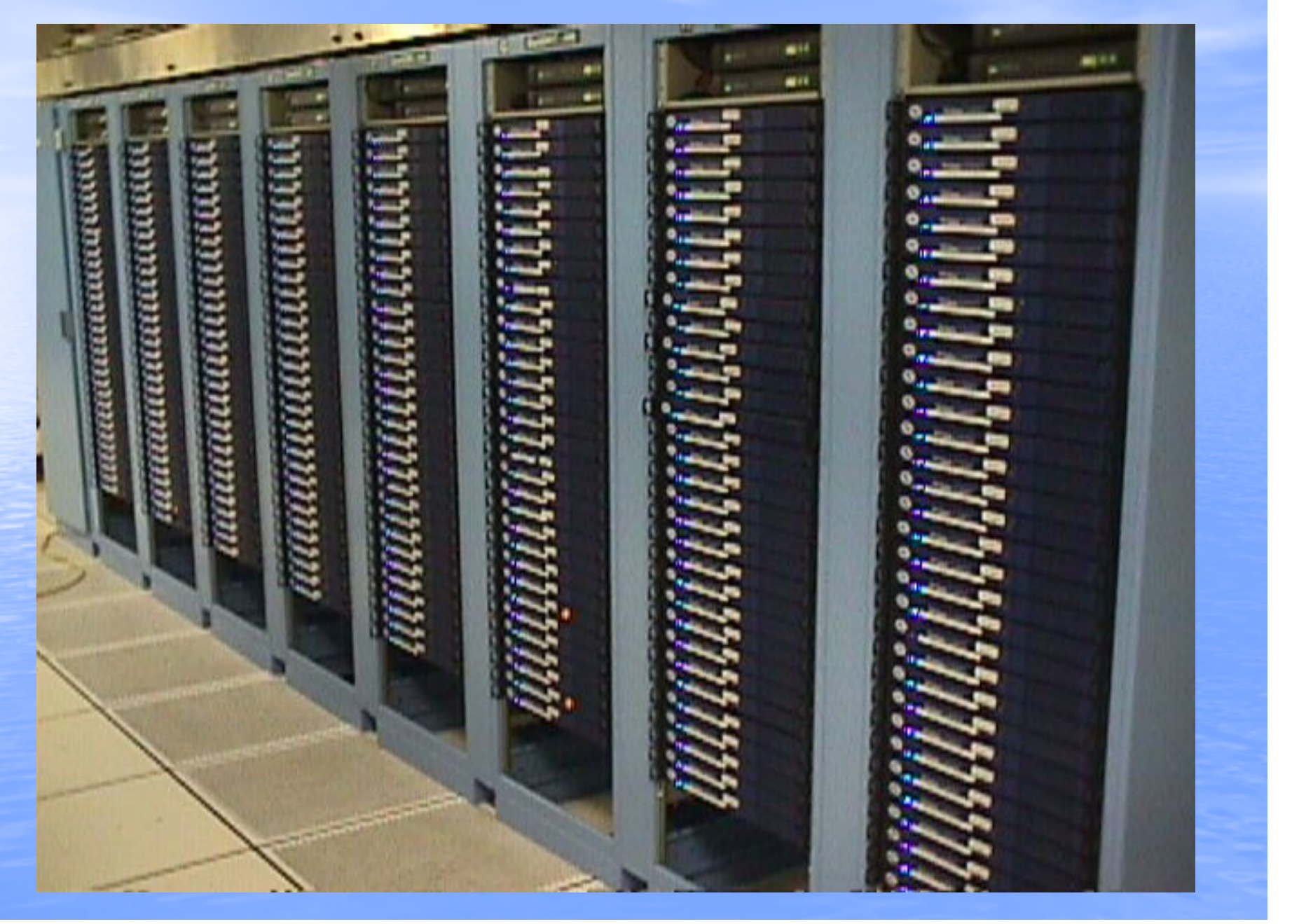

#### IBM BladeCenter E front side: 8 blade<br>servers (HS20) followed by 6 emnty sk servers (HS20) followed by 6 empty slots

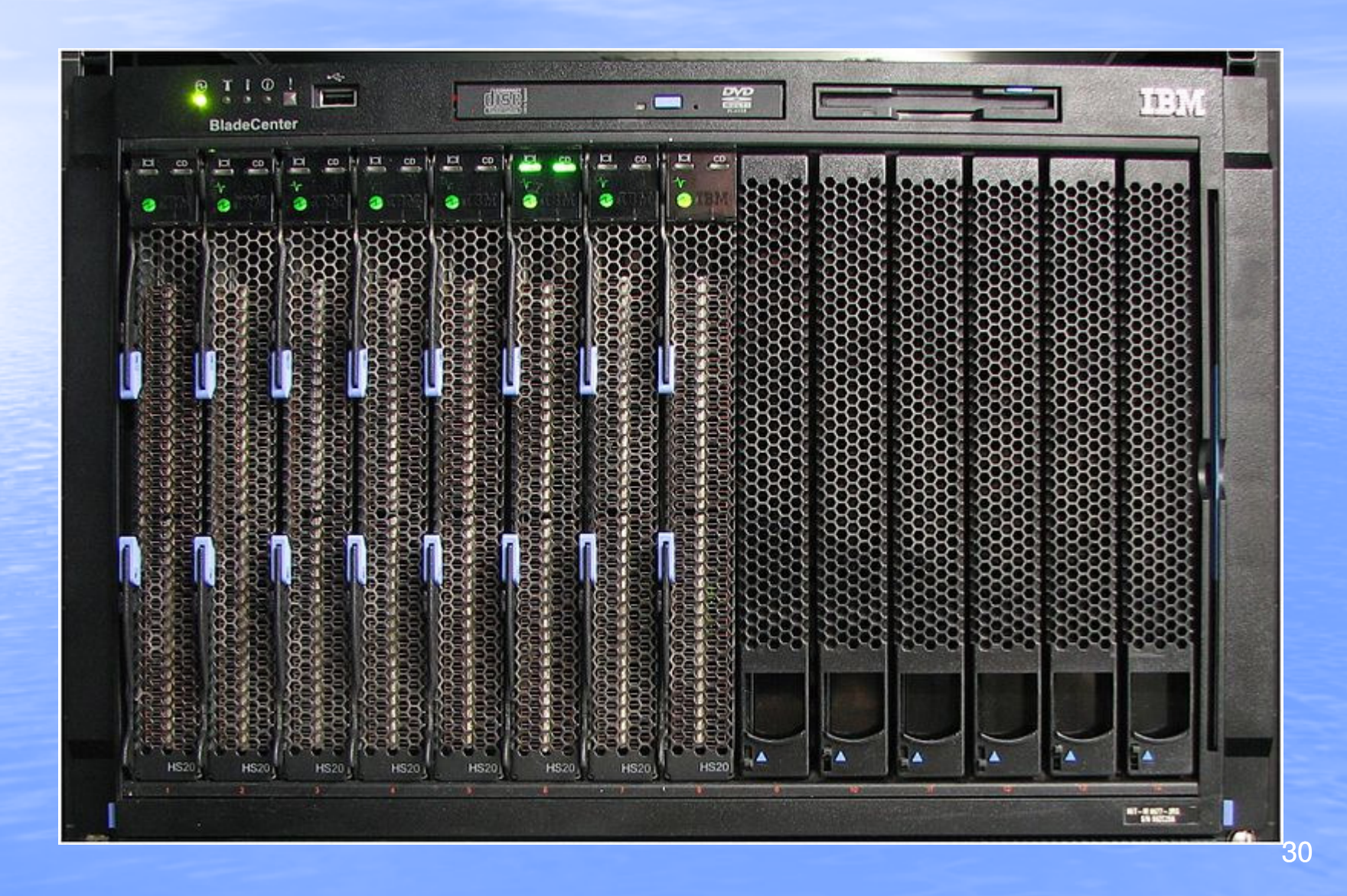

# BladeCenter E back side

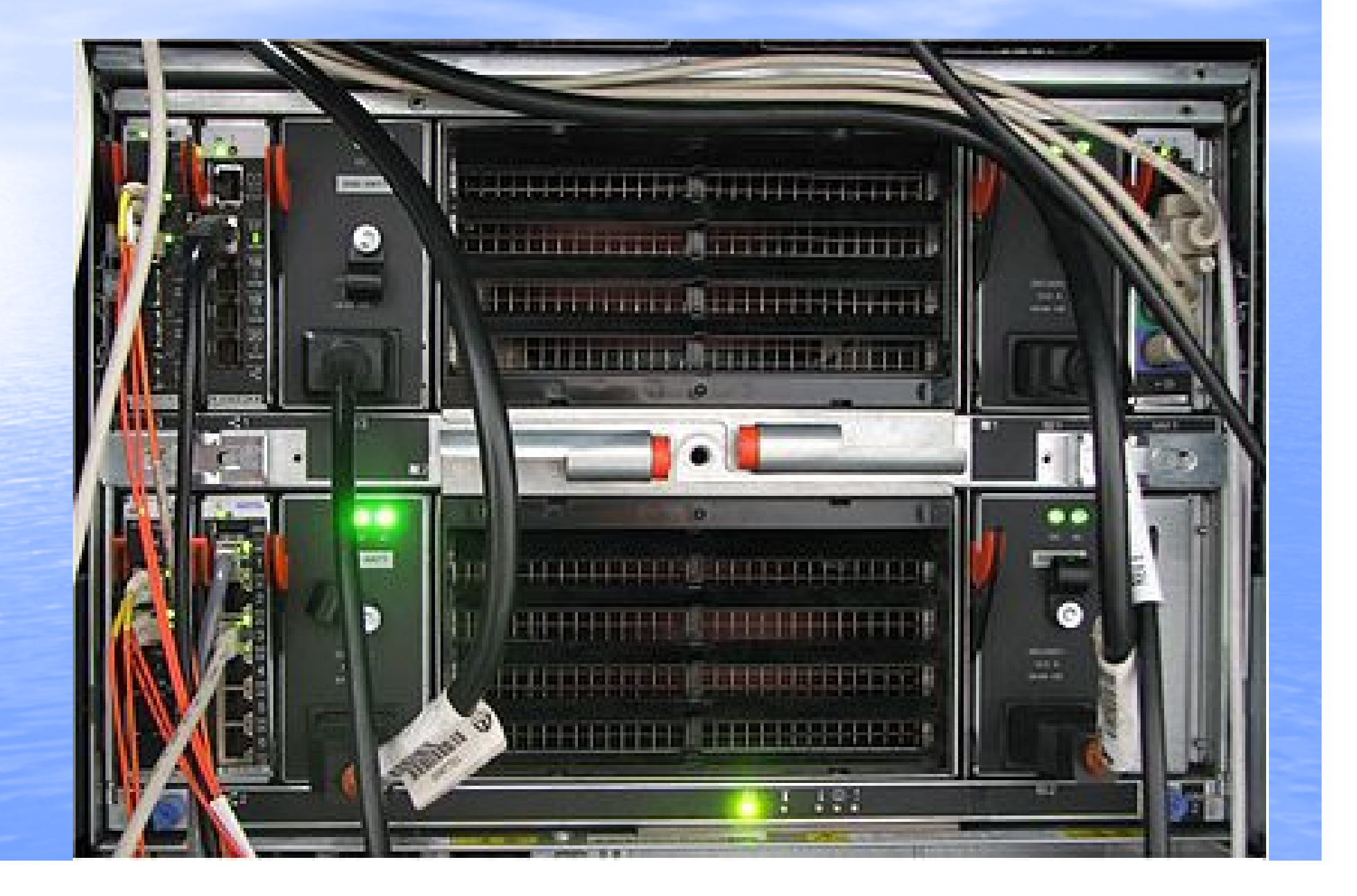

### Magerit supercomputer (CeSViMa) has 86<br>Blade Centers (6 Blade Center E on each Blade Centers (6 Blade Center E on each computing rack)

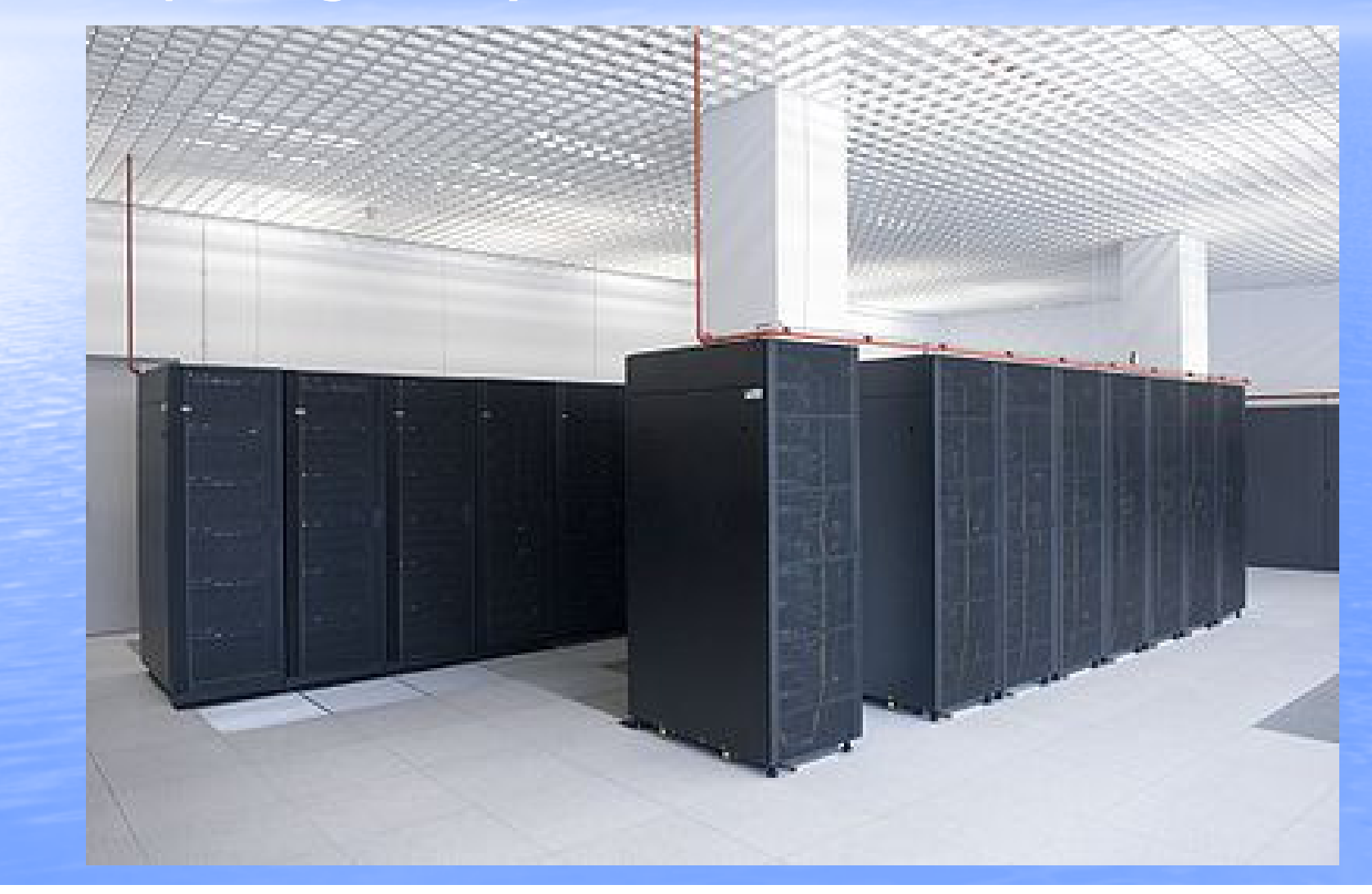

# The IBM® BladeCenter® HS22 is a two-socket blade server running Intel Xeon processors.

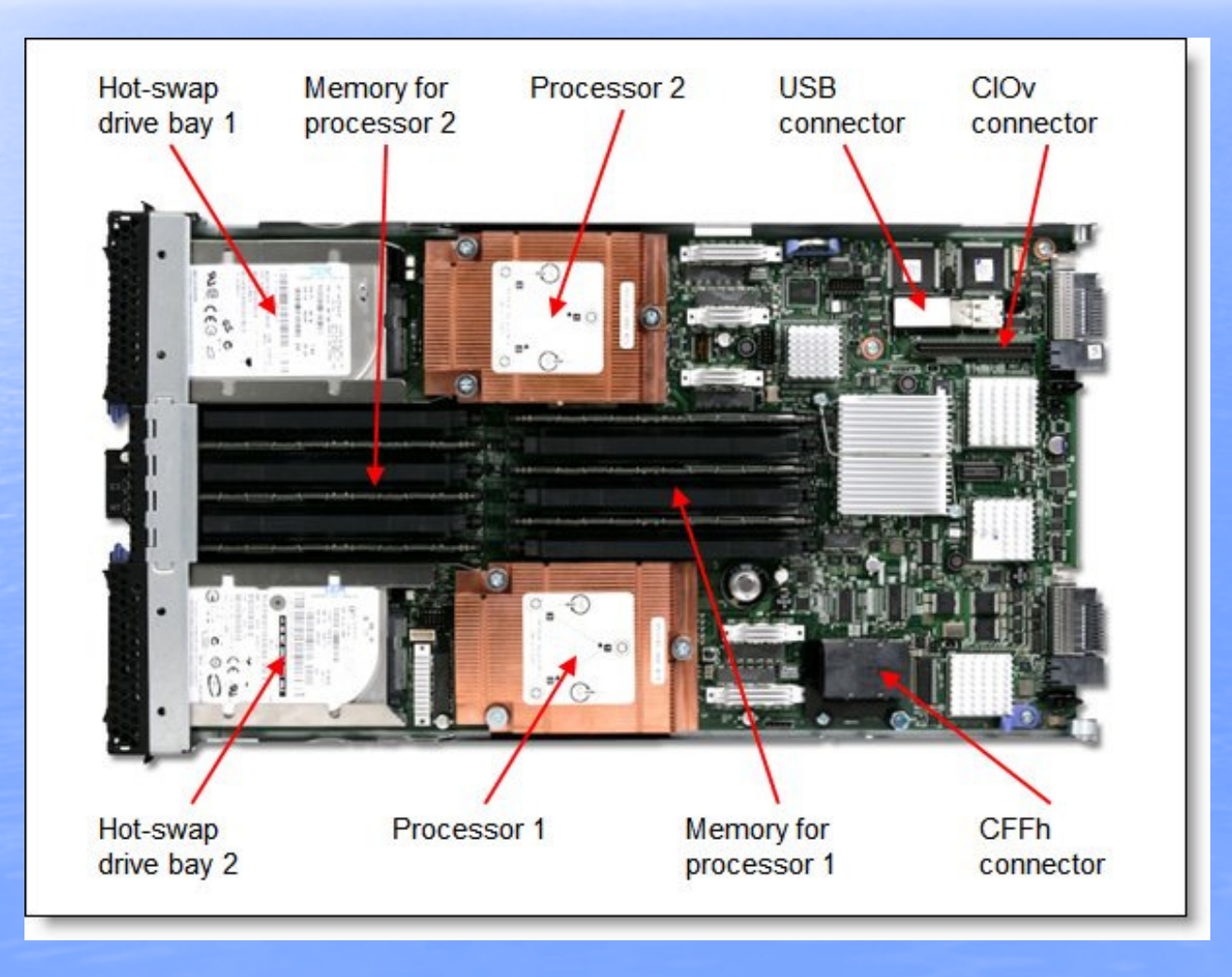

# IBM® BladeCenter® HS22

- Intel Xeon 5600 series processors, up to 3.6 GHz
- Up to 12 MB L3 cache
- Models with Intel Xeon 5600 series processors: 192 GB
- OS Microsoft® Windows®, Red Hat Enterprise<br>• Jinux® SUSE Linux Enterprise VMware Oracle Linux®, SUSE Linux Enterprise, VMware, Oracle
- Remote management IBM Integrated

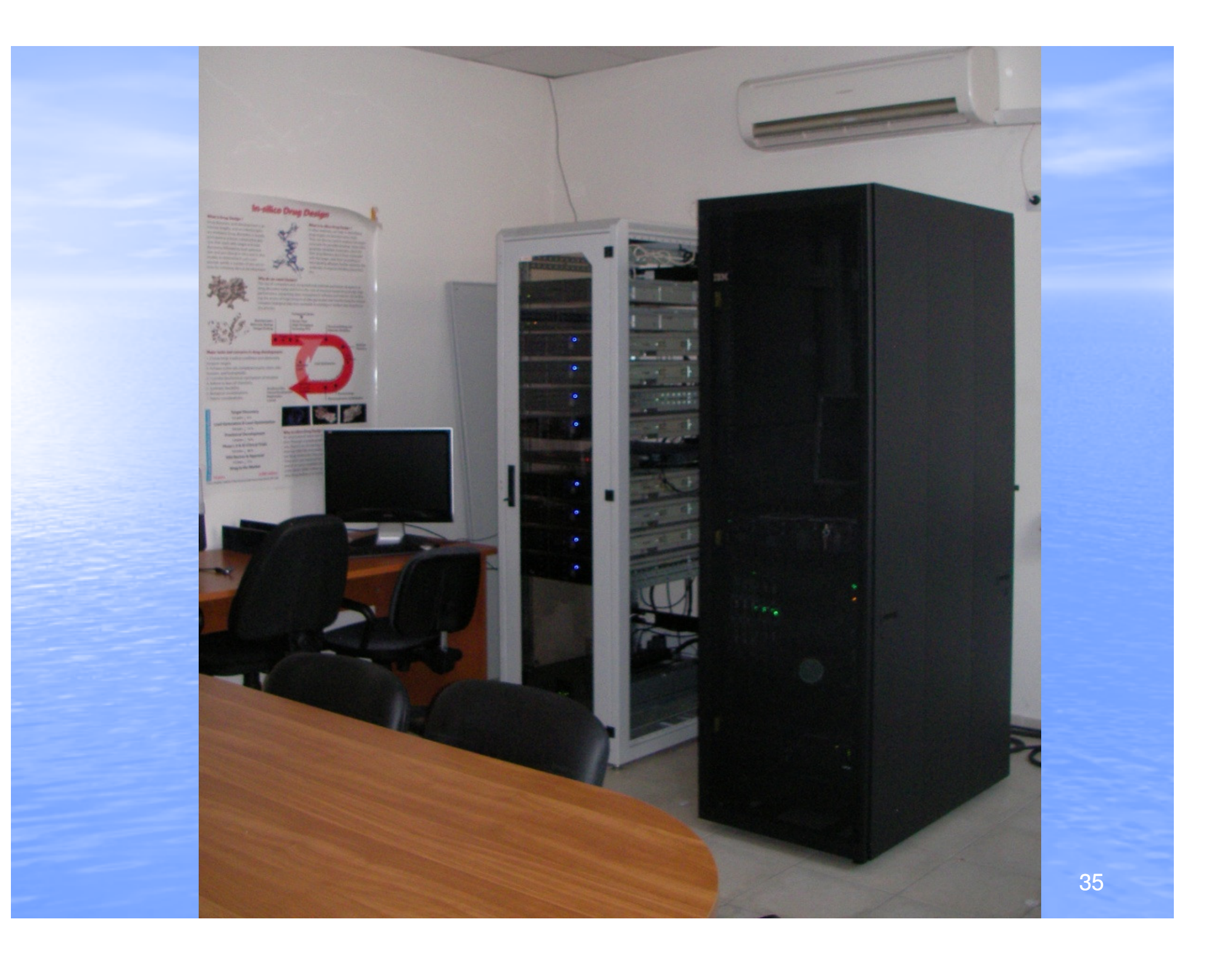

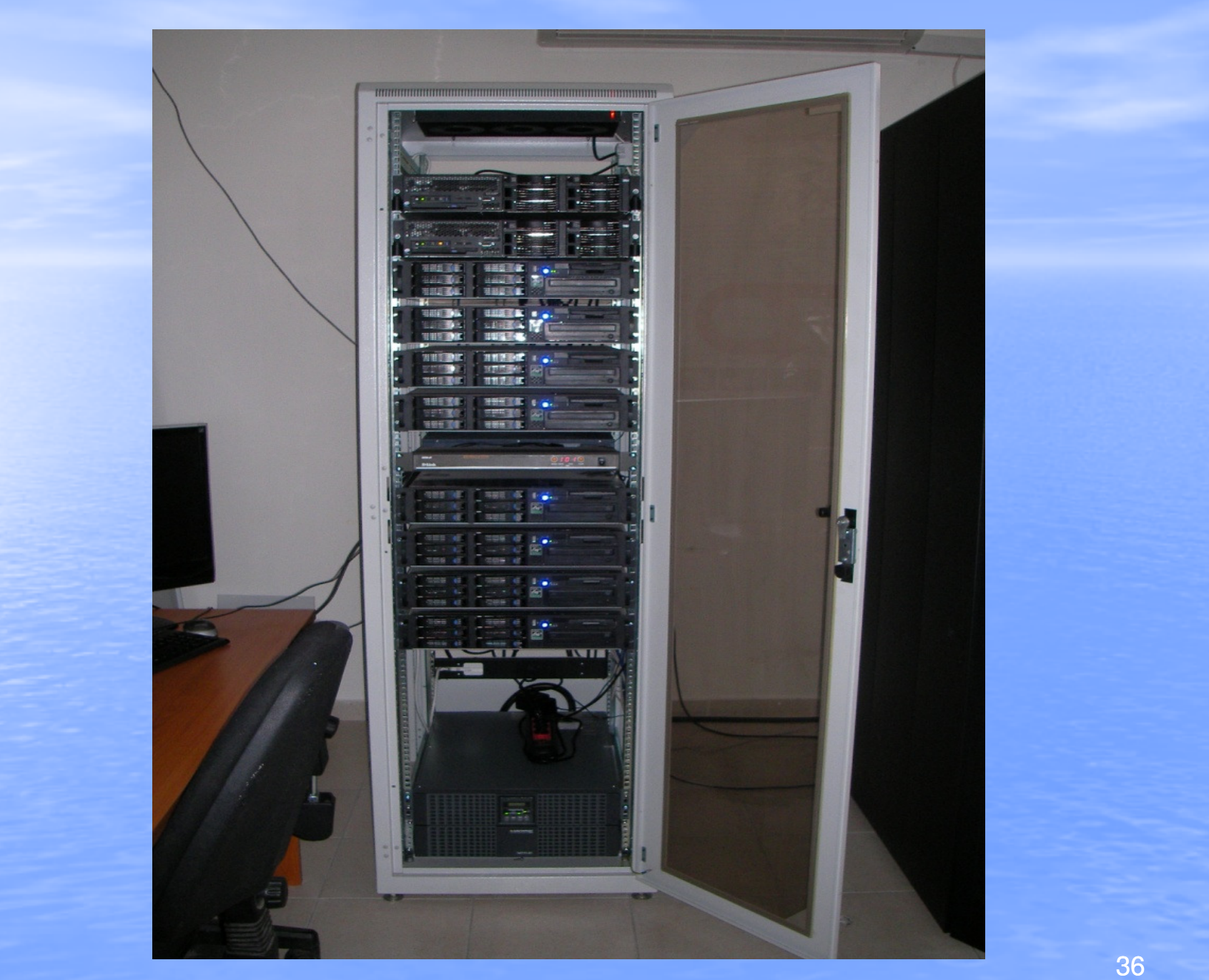

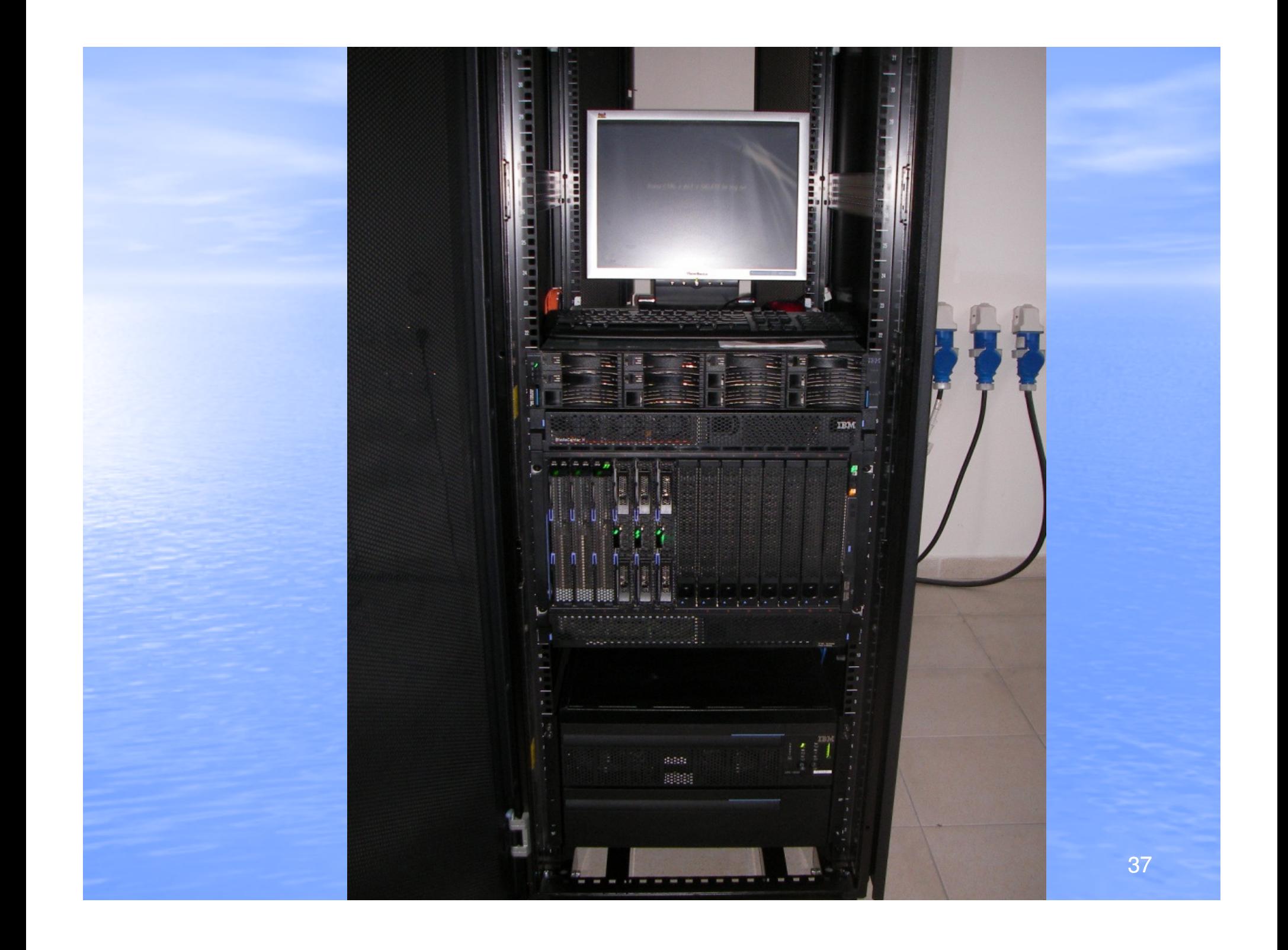

#### Sun constellations linux cluster

http://www.youtube.com/watch?v=gmGlrpjsauM&feature=relatedFreeStudio.exe http://www.dvdvideosoft.com/products/dvd/<u>Free-YouTube-Download.htm</u>

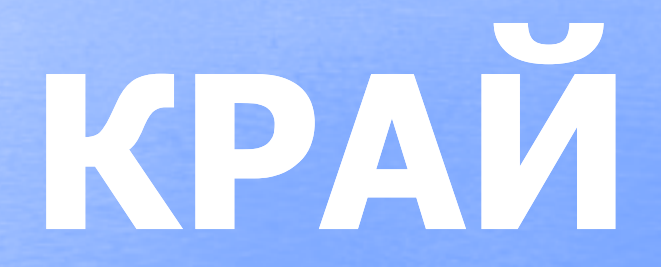

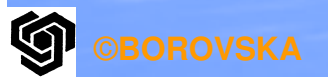